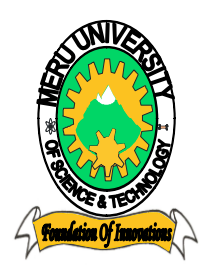

# MERU UNIVERSITY OF SCIENCE AND TECHNOLOGY

**P.O. Box 972-60200 – Meru-Kenya.**

**Tel: 020-2069349, 061-2309217. 064-30320 Cell phone: +254 712524293, +254 789151411** 

**Fax: 064-30321**

**Website: www.mucst.ac.ke Email: info@mucst.ac.ke** 

#### i **University Examinations 2014/2015**

FIRST YEAR, FIRST SEMESTER EXAMINATION FOR THE DEGREE OF BACHELOR OF COMPUTER TECHNOLOGY

AND

## FIRST YEAR, FIRST SEMESTER EXAMINATION FOR THE DEGREE OF BACHELOR OF PURCHASING AND SUPPLIES MANAGEMENT

AND

## FIRST YEAR, FIRST SEMESTER EXAMINATION FOR THE DEGREE OF BACHELOR OF SCIENCE IN ECONOMICS

### **CIA 3111: COMPUTER APPLICATIONS**

### **DATE: DECEMBER 2014** TIME: 2 HOURS

**INSTRUCTIONS:** *Answer question one and any other two questions*

### **QUESTION ONE (20 MARKS)**

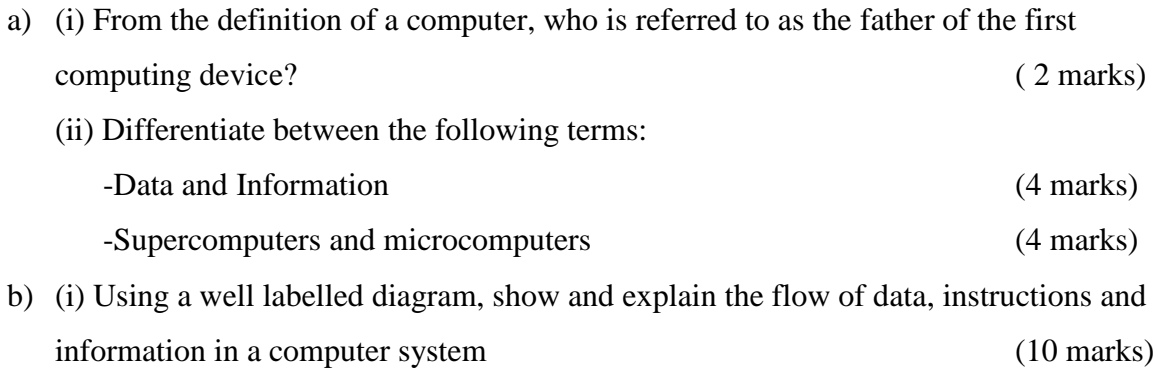

(ii) What is the difference between copying and moving text using word processor?

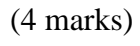

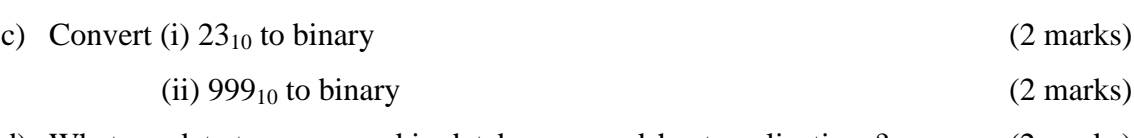

d) What are data types as used in database spreadsheet applications? (2 marks)

## **QUESTION TWO (20 MARKS)**

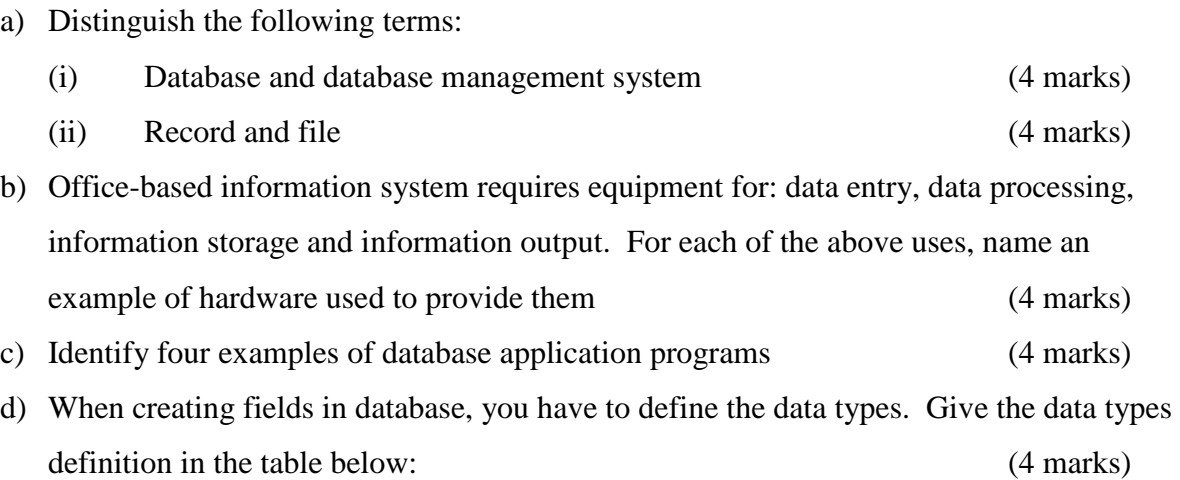

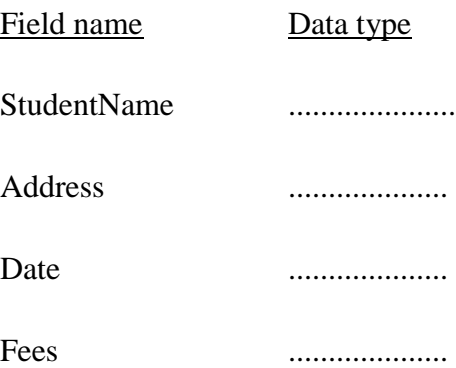

## **QUESTION THREE (20 MARKS)**

a) Define the following terms:  $(i)$  Cell  $(2 \text{ marks})$ (ii) Worksheet (2 marks) (iii) Formula (2 marks)

b) Explain four functions of spreadsheets (4 marks)

c) Milliam captured the results of his students as shown in the table. Use the table below to answer the questions that follows.

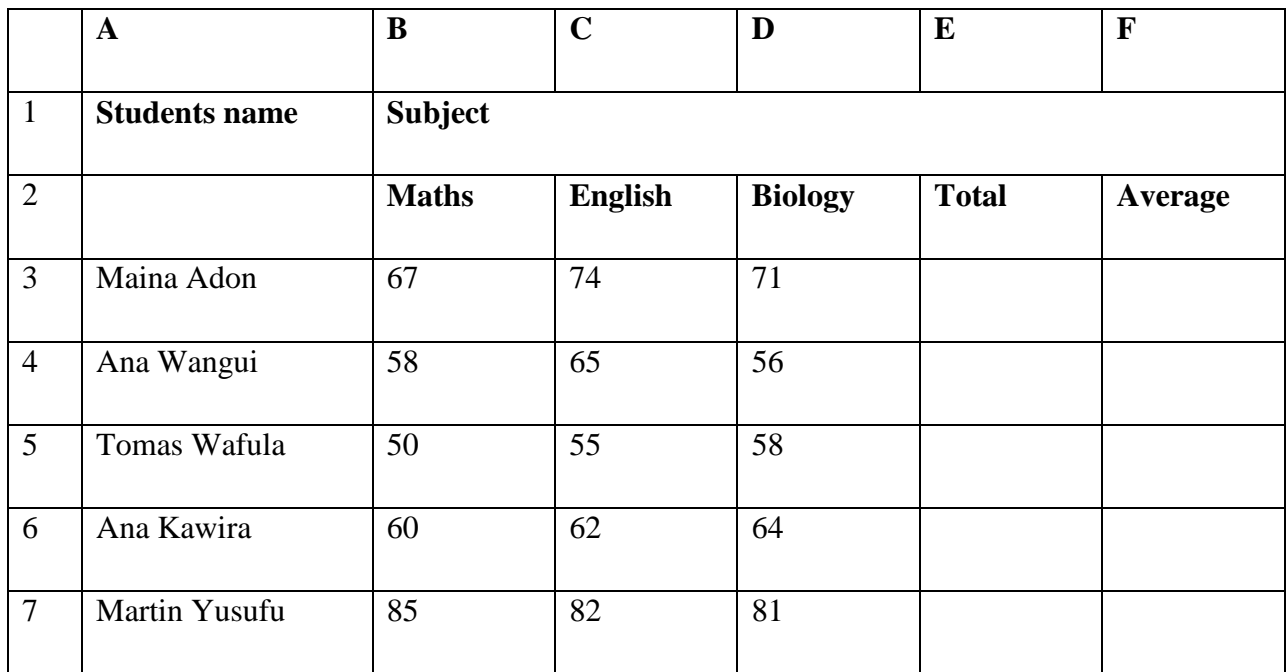

Enter the formula for computing the:

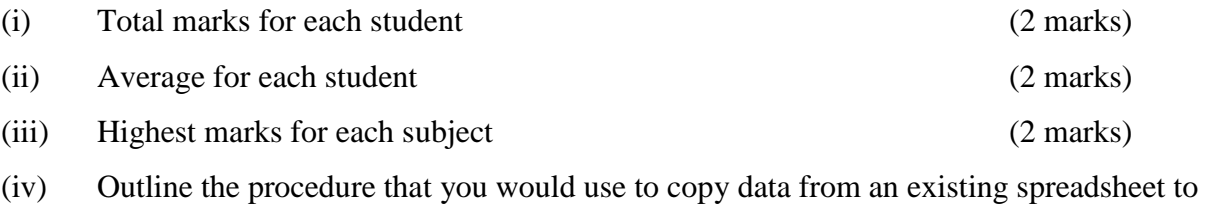

a new worksheet (4 marks)

## **QUESTION FOUR (20 MARKS)**

Use the Ms Word window (2003), to answer the questions below:

## GRAPH

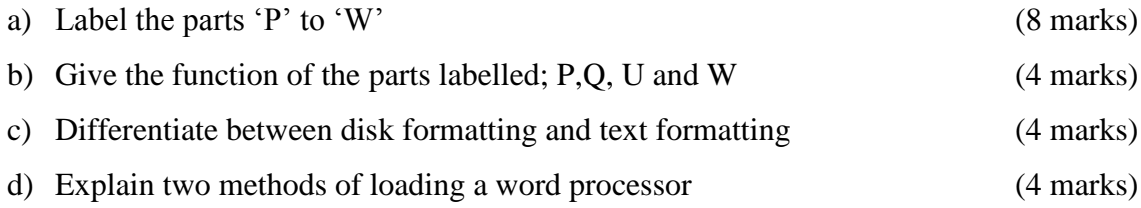

# **QUESTION FIVE (20 MARKS)**

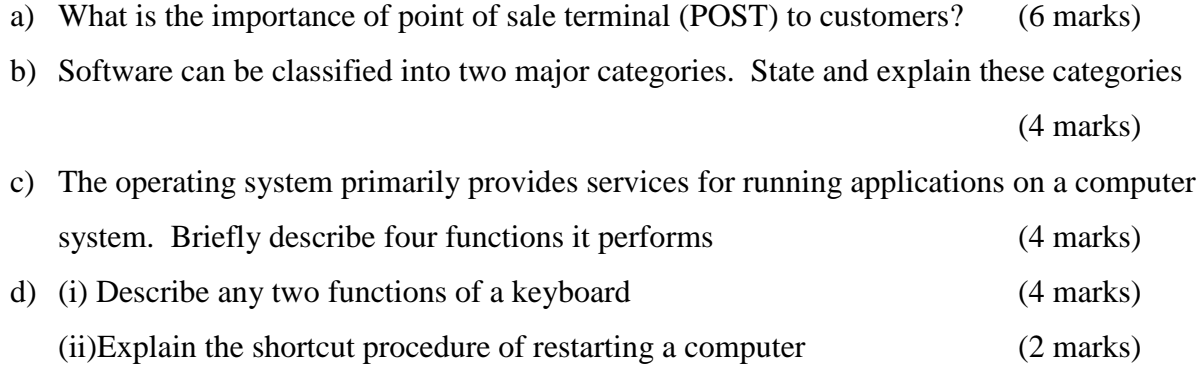